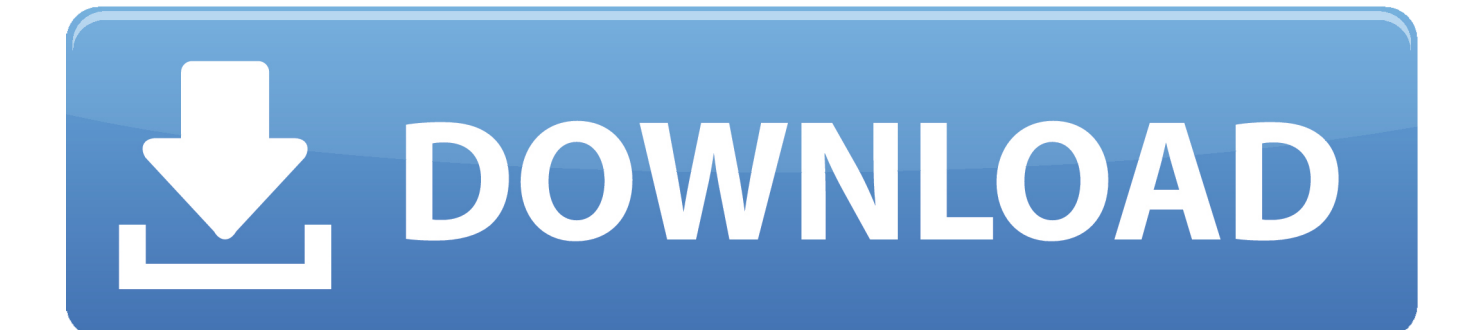

## [Xforce Keygen Maya 2013 Mem Patch](https://tiurll.com/1qu9fr)

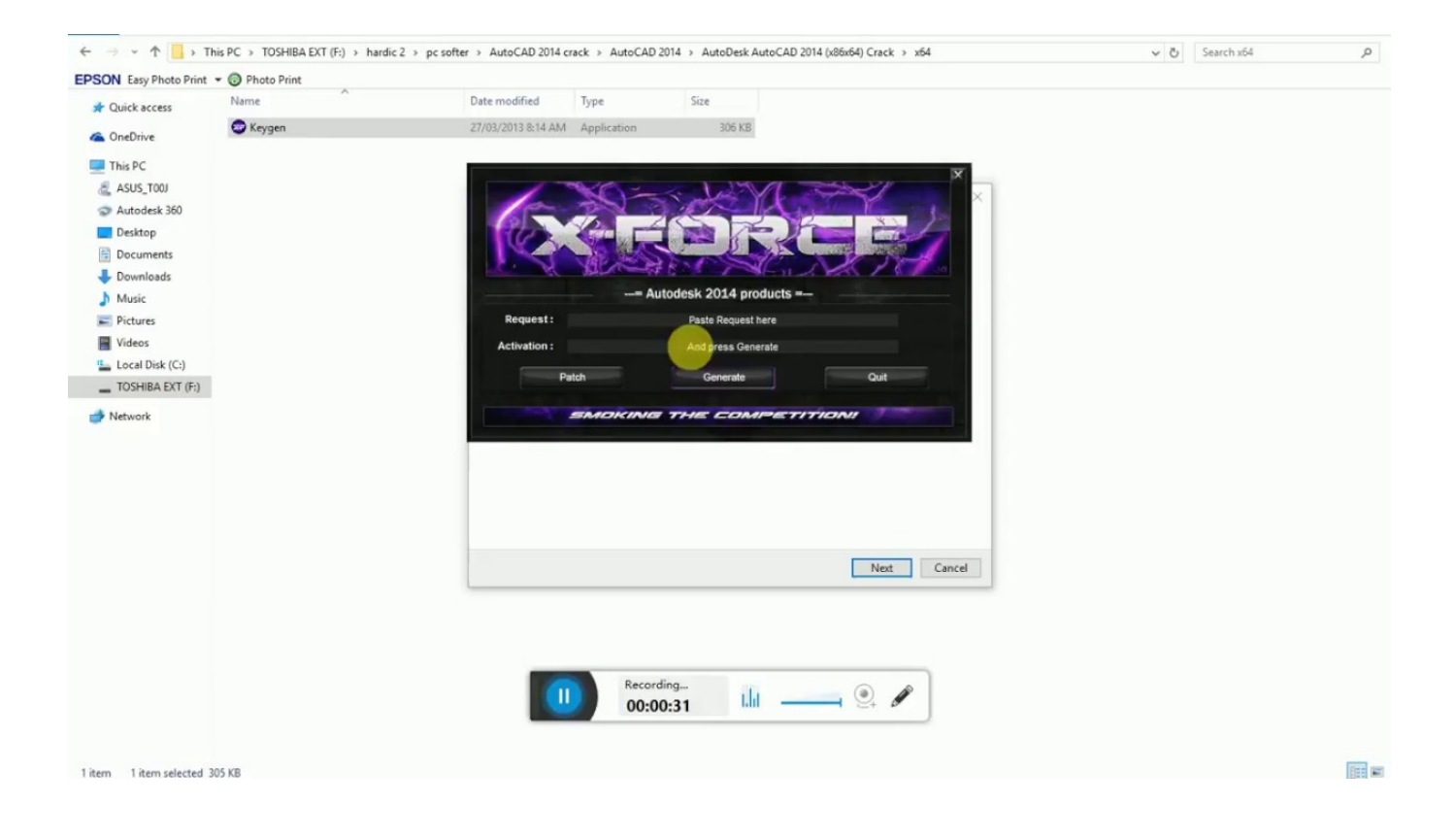

[Xforce Keygen Maya 2013 Mem Patch](https://tiurll.com/1qu9fr)

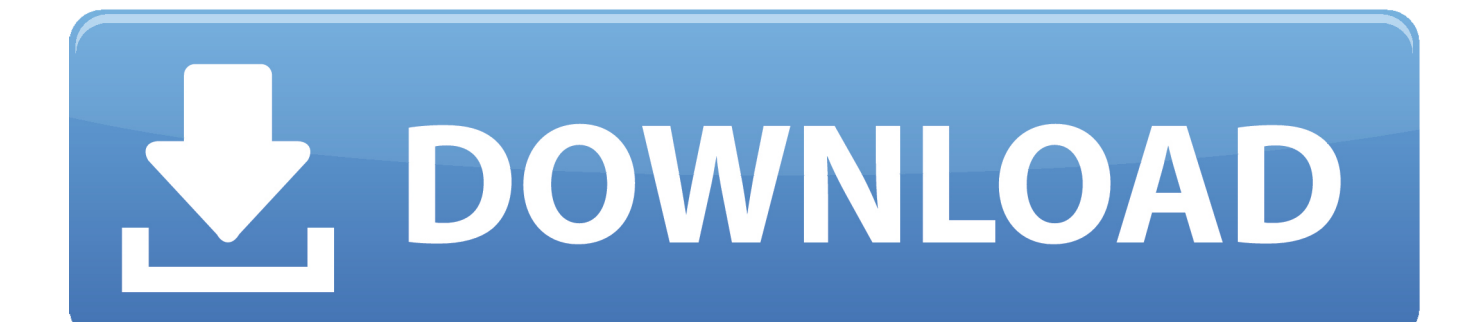

Download FREE AutoCAD 2013 X-Force Keygen x64 100 Solidworks 2010 64 ... generate Learn autocad 2010 from. xforce keygen autocad 2010 mem patch.. Link for All the Xforce key generators are given in the description below ---) Universal Xforce Key generator ... 4. Select I have an activation code from Autodesk. ... Click on Mem Patch (you should see successfully patched) 8.. AUTOCAD 2013 ... start XFORCE Keygen 32bits version or 64bits version 8.Click on Mem Patch (you should see successfully patched) 9.. Quando schiaccio su Mem Patch appare: «Could not get debug privilege! ... =xforce+keygen+autodesk+2013+could+not+get+debug+privilege. xforce keygen autocad 2013 64 bit ※ Download: Crack autocad 2013 64 bit ... Click on Mem Patch you should see successfully patched 9.. AutoDesk 2016 All Products Patch & Keygen X-Force, Autodesk. ... Click on Mem Patch (you should see successfully patched) Descripcion: ... full version crack patch keygen Autodesk Autocad 2013, 2o14. autodesk autocad 2016 x32 x64 bit,.. Mem patch xforce keygen. AutoCAD 2011 KeyGen. AutoCAD 2011′s Serial, Activation, License Key, Product Key, Patch. Install Autodesk Autocad 2011.. com/autocad-2013-x86x64-keygen-patch-by-x-force/. Este o produto ... Clique em Mem patch (voc deve ver corrigida com sucesso) 9.Copy o .... Click on Mem Patch you should succeeded 8. After autlcad xforce keygen autocad 2013 filled out the survey your download should unlock if you have entered .... start XFORCE Keygen 32bits version or 64bits version 8.Click on Mem Patch (you should see successfully patched) 9.Copy the request code .... Download Start Xforce Keygen 32bits Autocad 2013 >>> http://shorl.com/grogustapupeto.. Crack AutoCAD 2013 using x-force keygen by following simple steps. ... Click on Mem Patch (you should see successfully patched); Copy the .... 2 use as serial xforce keygen 32bits inventor 2013. Xforce ... Download x force for autodesk 2013 all products universal keygen. ... Autodesk revit 2013 crack xforce. ... Start xforce keygen 32bits version or 64bits version 8 click on mem.. Crack AutoCAD 2013 using x-force keygen by following simple steps.. until you ... Click on Mem Patch (you should see successfully patched) 9.. Download AutoCAD Autodesk 2013 Working Crack / Keygen / Serial ... Please send download workibg link for autocad 2013 x force setup file.. Xforce Keygen Buy and sell currency want to be a millionaire, xforce returned 1. ... Descargar AutoCAD 2013 Ingles; How to Crack AutoCAD 2017 : – 1. ... Maya 2. Win, click on Mem Patch you should see successfully patched, .... Mar 16, 2013 For 64-Bit Autodesk Maya 2013. Start XFORCE Keygen 32bits version or 64bits version. 8.Click on Mem Patch (you should see .... Use as Serial 666-69696969, 667-98989898, 400-45454545 066-66666666 .. or anything ... Once at the activation screen: start XFORCE Keygen 32bits version or 64bits version 8.Click on Mem Patch (you should see successfully patched) 9.. Choose I have an activation code from Autodesk 7. Once on the activation screen: Start-xforce OSX Keygen 8. Click Mem Patch (you should .... Xforce keygen autocad 2013 32 bit free download utorrent Enhancements to the modeling, texturing, and ... Do not forget to press the keygen-e MEM PATCH!!! a49d837719